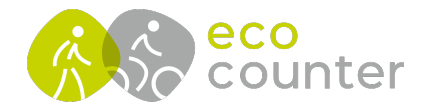

## **Eco Link EVO - Daten abholen**

- 1) Menüpunkt **Daten abfragen** auswählen
- 2-3) Zeitraum der Datenabfrage auswählen: **Seit der letzten Abfrage**, Bestätigen und Warten bis Datenabfrage abgeschlossen ist
- 4-5) Zähldaten an Eco Visio **senden** und warten bis **Datei fehlerfrei hochgeladen** wurde

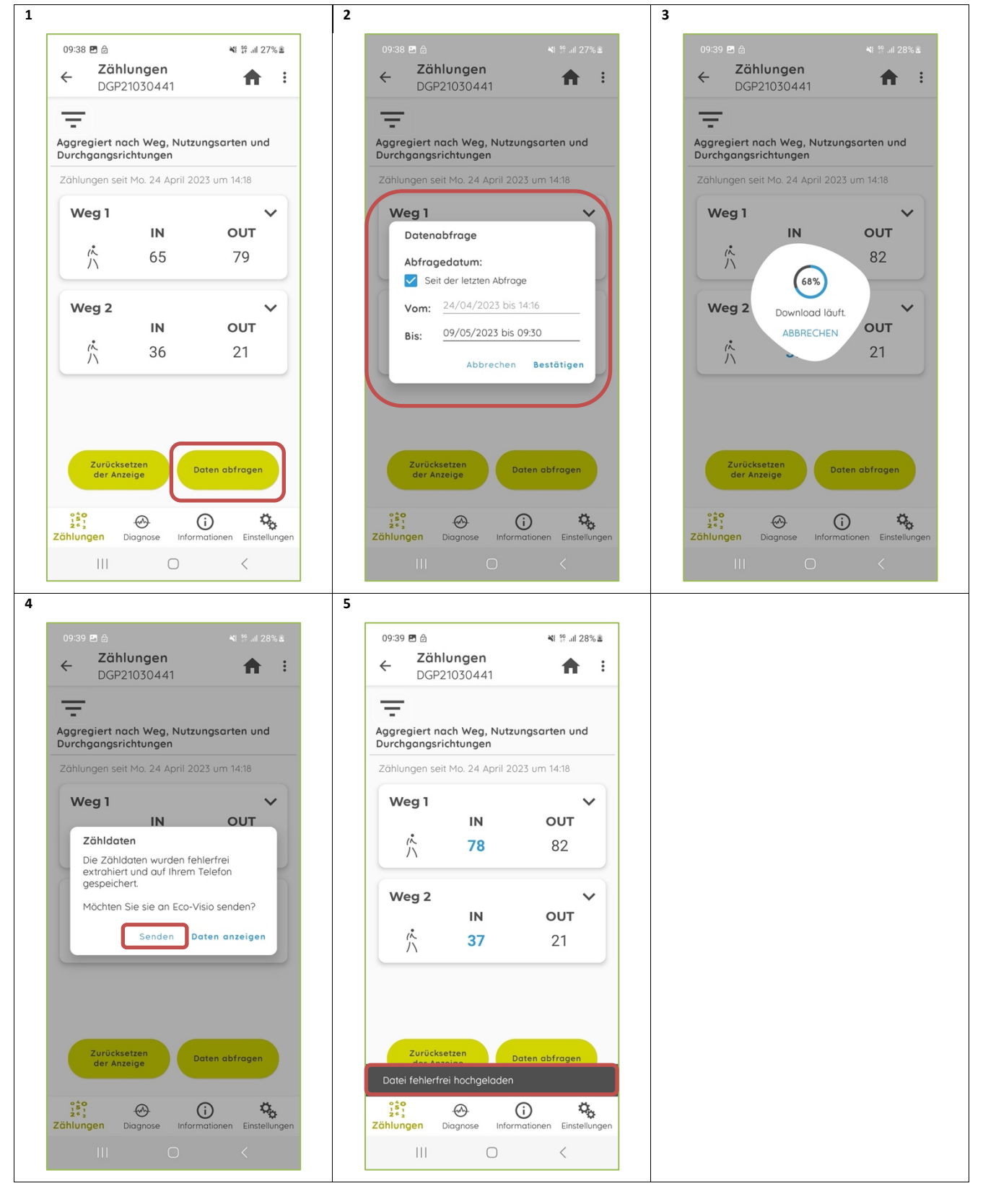

Geschäftsführer: Christophe Milon Sitz Köln; Amtsgericht Köln, HRB 86444 USt-ID-Nr. DE815625519

**ECO COUNTER GmbH** Worringer Str. 30 50668 Köln

Commerzbank Köln **BIC: COBADEFFXXX** IBAN: DE16370400440501045900

www.eco-counter.com